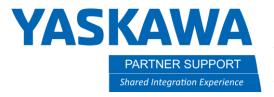

# MotoSim 3DPDF Tips

#### Introduction

MotoSim can create interactive reports that allow the user to not only see the resulting cycle-time but also playback and interact with the simulation using just a PDF. It is called a 3DPDF. Below are tips for how to make use of a MotoSim 3DPDF after it has been created.

### Turning the feature on

First, it is recommended to make Acrobat the default PDF application instead of a web browser.

By opening Acrobat for the first time, it will ask if you want to make it your default pdf viewer.

- 1. Select Yes
- In the next window change from the browser to Acrobat

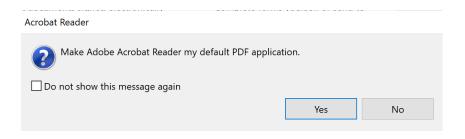

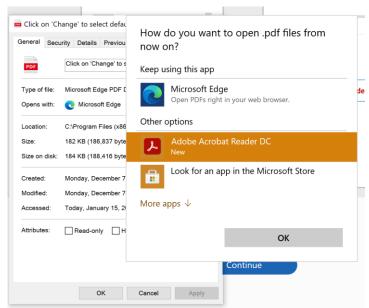

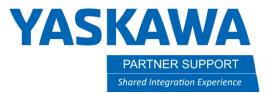

When opening a 3DPDF in Acrobat for the first time it is common to see a pink background with reminder that 3D content has been disabled.

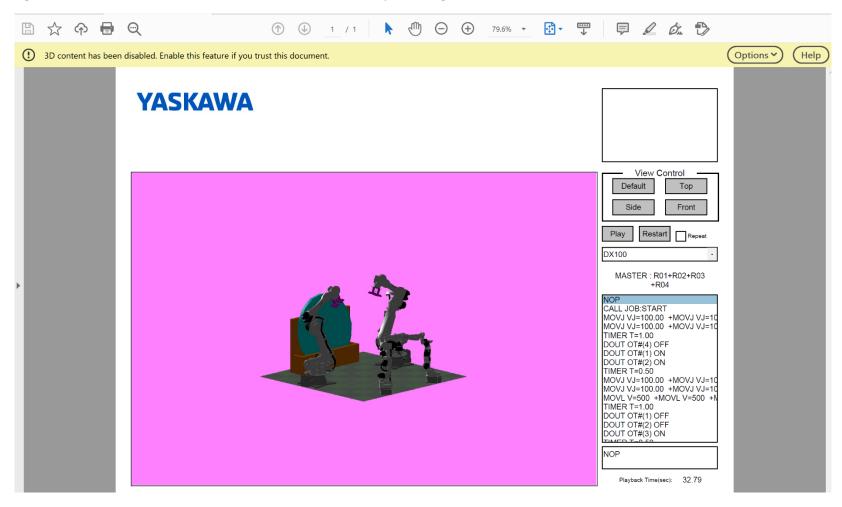

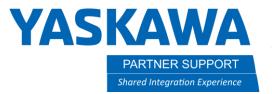

A quick way to enable it is to press the options button and select "Trust this document always" or "Trust the document one time only" (if there are security concerns).

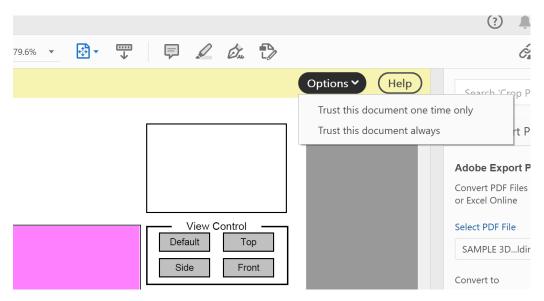

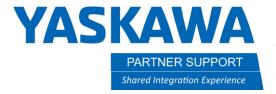

A Permanent Solution is to turn on 3D Content in the Preferences.

- 1. Select the Edit Menu
- 2. Select Preferences
- 3. Select 3D & Multimedia
- 4. Check the box "Enable Playing of 3D Content"
- 5. Select OK

All future 3DPDF's will now open correctly without further user input.

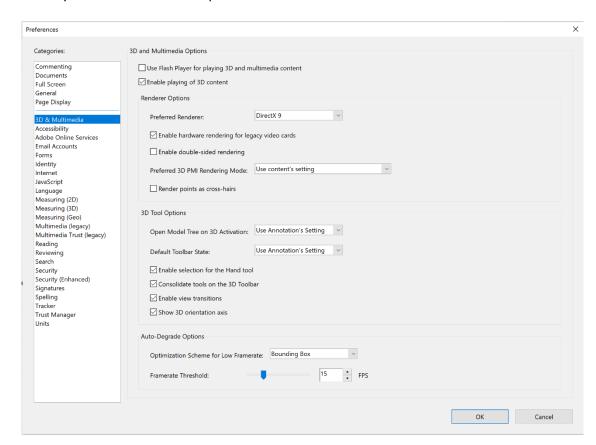

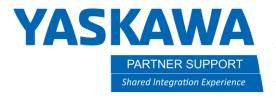

#### Using a MotoSim 3DPDF

The mouse will manipulate the 3D scene, even while it animates:

Left Button: Rotates Model

Right Button: **Zoom In/Out** 

Left + Right Buttons: Pan Model

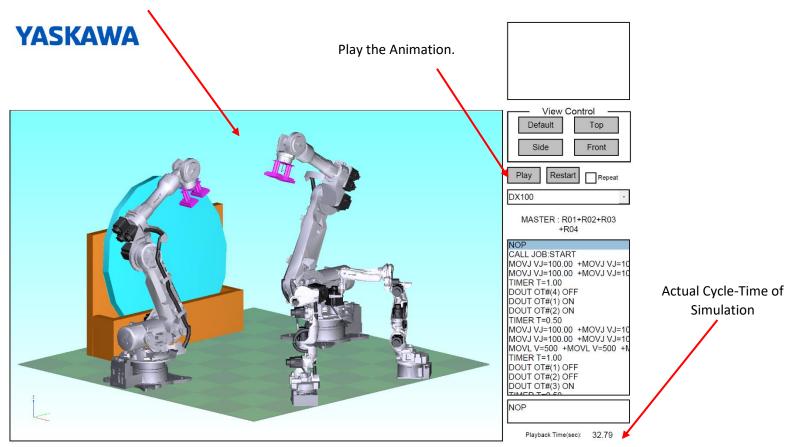

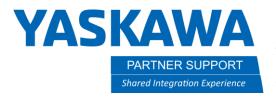

## Troubleshooting Issues

| Problem                                        | Solution                                                                                                |
|------------------------------------------------|----------------------------------------------------------------------------------------------------|
| Cannot view the 3D content                     | Make sure the pdf is being opened in Acrobat reader and not a web browser                               |
|                                                | If the 3D window is pink in Acrobat, make sure to enable 3D content by default and re-open the document |
| The 3DPDF is open, but the screen is all WHITE | It can take up to a minute or so to load 3DPDF's, depending on their complexity.                        |